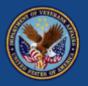

# Connecting Veterans: VA's New Digital Divide Consult

Office of Connected Care | Telehealth National Social Work Program Office VA Homeless Programs

August 2020

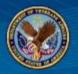

#### Dictionary

Search for a word

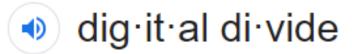

#### noun

noun: digital divide; plural noun: digital divides

the gulf between those who have ready access to computers and the Internet, and those who do not. "a worrying "digital divide" based on educational attainment and income"

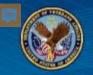

## Bridging the Digital Divide: Connected Device Program

### Available NOW for Veteran use out of the Denver Logistic Center:

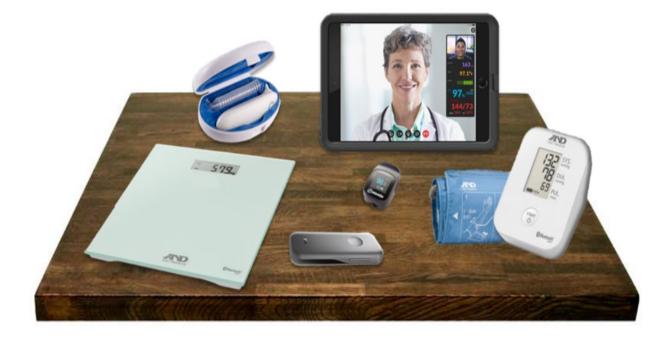

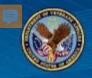

# VVC Tablet Study Outcomes

# 6 months after loaned tablet receipt:

- ↑ in Veterans reporting convenient care (67% to 80%)
- 28% fewer missed appointments or no shows in mental health

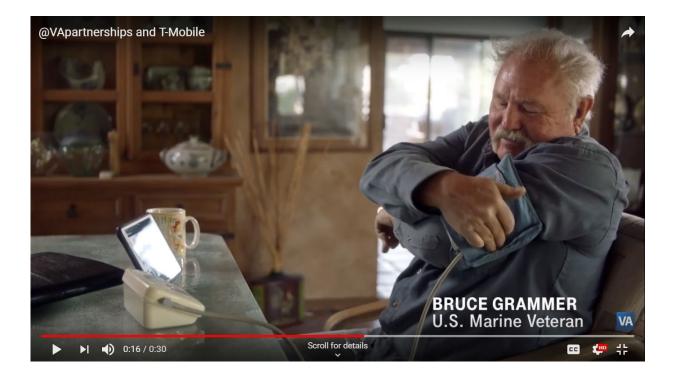

"Zero rating" limits data charges to Veterans using VVC <u>https://youtu.be/hIU8xgreOCM</u>

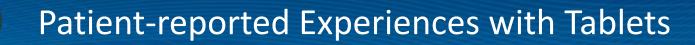

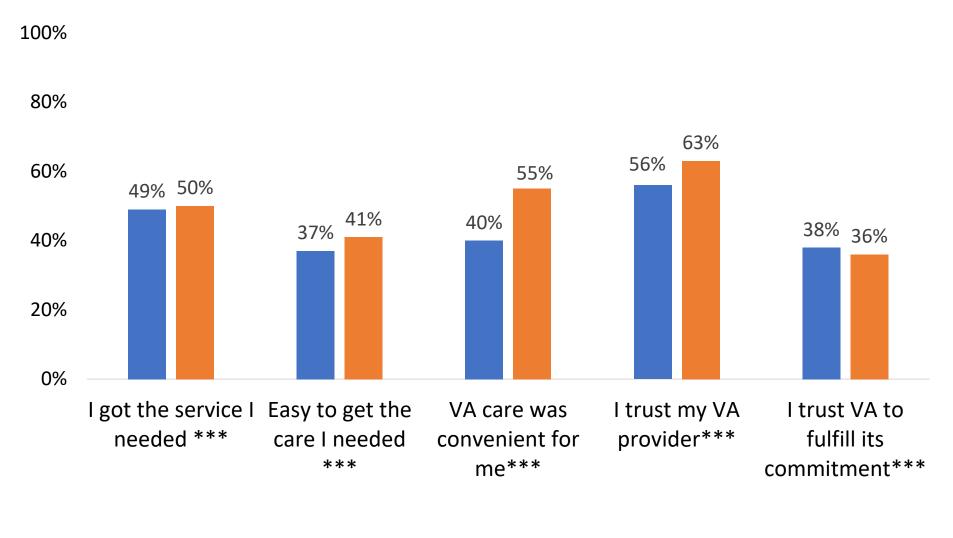

\*\*\* All differences significant at *p* < 0.001

Pre Post

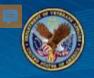

#### Tablet addresses access barrier

"I would prefer video because it would expose me less to sick people. This benefits me a lot being a transplant recipient. And my caregiver wouldn't have to take off work to take me to the doctor."

#### High perceived quality of virtual care experience

"I get to see the provider just as if I came to VA in person so to me that is about the same or just as good"

#### Low necessity for in-person care (e.g., exam)

"Sometimes doctors need to examine patients. I think it's wonderful for therapy because all i need to do is talk."

#### Appropriate tech literacy

"Need to give a class on how to use the tablet and make sure the connection & passwords are done right"

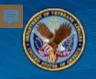

- Encouraging outcomes from tablet initiative, but fixed national budget for tablets
- Increased demand for devices to Veterans
   Do some Veterans need connectivity, and not necessarily a device?
- Tablets have potential for more than video telehealth Mobile apps, health chat, access to health information

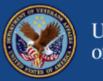

# Thinking beyond devices to connect every willing Veteran to VA:

# Introducing the new **Digital Divide Consult**

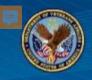

## Lifeline Program

# Lifeline Marcoming the digital divide & opening doors to opportunity

- Lifeline is the Federal Communication Commission's program to help make communications services more affordable for low-income consumers.
- Lifeline provides subscribers a discount on monthly telephone service, broadband Internet access service, or voice-broadband bundled service purchased from participating providers.
- Eligibility criteria apply.

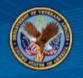

- Health care team places the CVT tablet consult which is received by the facility ROES coordinator (typically someone in telehealth).
- ROES coordinator places the order in ROES and receives confirmation once the device is shipped to the Veteran (at this time, ROES coordinator closes out the CVT tablet consult).
- The tablet is shipped via UPS Priority and takes 2-3 business days for delivery. PO Box shipments are automatically sent via USPS (postal) and can take up to 7-10 business days. For overnight delivery, please change the delivery category to "EMERGENCY".

#### What's new?

- Smartphones are now an option for Housing and Urban Development-VA Supportive Housing HUD-VASH Veterans (they can however choose a tablet instead).
- Shipping address is confirmed with the Veteran. If Veteran does not have an address to ship to, the **device can be sent to the facility** for pick up (asked in the Assessment of Connectivity, so the ROES coordinator will have all necessary information upon receipt of the Video Device Order Consult).
- Introduction of Assessment of Connectivity done by Social Work.

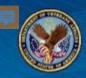

# Front Line Team Effort

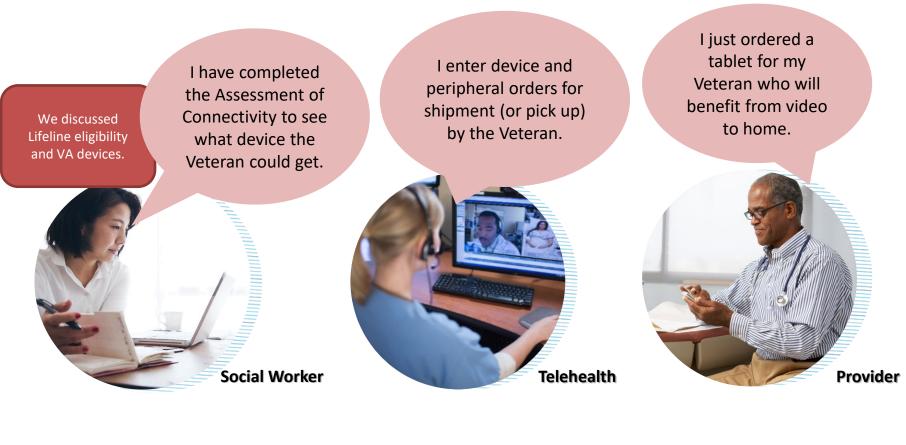

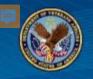

- Including Social Workers as part of the Digital Divide Consult process is key to identifying other potential needs
- Social Workers assist Veterans, their families, and caregivers in resolving Social Determinants of Health (SDOH) barriers
- Comprehensive assessments address key domains:
  - Housing
  - Economics
  - Access to Care
  - Psychological Status
  - Functional Status
  - Social Support

# Review of the Digital Divide Consult

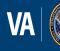

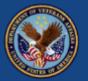

# VA Telehealth | Digital Divide Workflow

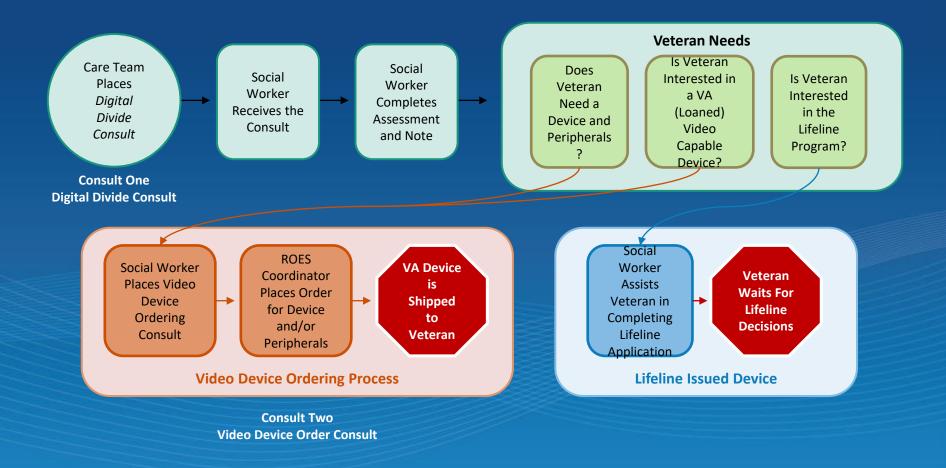

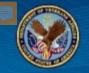

## Digital Divide Consult Order Template

```
1. Would the patient benefit from video telehealth and use
   of other virtual tools in the home (e.g. mobile
   applications, health-related internet access) but lacks
   the internet or a device to participate?
  O Yes O No
2. Does the patient have a cardiac implantable device
   (pacemaker, ICD)?
  If yes, please inform patient that tablet, computers,
   cellphones, and electrical devices should be held no closer
   than 6 inches from their cardiac implantable device.
  O Yes O No
3. Does the patient meet one or more of the following criteria
   that potentially qualifies them for a VA device?
Any Mental Health Diagnosis
Patient lives >30 miles from VAMC
Veteran has been hospitalized in prior 90 days
□ Work, school or caregiver commitments make in-person visits challenging
□ Social isolation
□ No DAV Van or Veterans Transportation Network access
Difficulty accessing public transportation
□ No car or access to a ride
Cost of attending in-person visits is prohibitive
\Box Health issues make the patient homebound or make in-person visits challenging
□ Difficulty attending visits at a VA facility (e.g., psychological distress,
□ immunocompromised)
□ Documented disruptive behavior at a VA facility
□ Homeless Veteran or enrolled in HUD-VASH
□ No, the patient does not meet any of the criteria
```

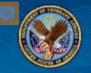

## Digital Divide Consult Order Template

- 4. Does the patient require Bluetooth peripheral devices? (Caution: If ordering a stethoscope, the manufacturer's warning states, "Do not use on patients with cardiac pacemakers or other electronic implanted devices.")
- \*
- □ Stethoscope
- Blood pressure
- 🗆 Pulse oximeter
- □ Weight scale
- Thermometer
- □ No, the patient does not require a Bluetooth peripheral device.

PROVIDER DECLARATION

------

I am a Licensed Independent Practitioner managing this patient's care.
 I have been designated by the following Licensed Independent Practitioner

For Definition of "Licensed Independent Practitioner" see Credentialing and Privileging Handbook

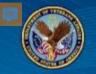

#### Example of signed Digital Divide consult order

```
Orderable Item:
                       DIGITAL DIVIDE OUTPATIENT
Consult:
                       Consult Request
Reason For Request:
1. Would the patient benefit from video telehealth and use
  of other virtual tools in the home (e.g. mobile
  applications, health-related internet access) but lacks
  the internet or a device to participate?
  Yes
2. Does the patient have a cardiac implantable device
   (pacemaker, ICD)?
  If yes, please inform patient that tablet, computers,
   cellphones, and electrical devices should be held no closer
  than 6 inches from their cardiac implantable device.
  Yes
3. Does the patient meet one or more of the following criteria
  that potentially qualifies them for a VA device?
  Any Mental Health Diagnosis, Patient lives >30 miles from VAMC
4. Does the patient require Bluetooth peripheral devices?
  Weight scale
PROVIDER DECLARATION
I am a Licensed Independent Practitioner managing this patient's care.
```

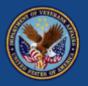

# DIGITAL DIVIDE ASSESSMENT BY SOCIAL WORK CONSULT RESULT NOTE

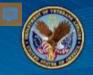

## Consult Result Note: Social Work

#### **Opening Window**

Telehealth Digital Divide Consult Result version 2.1

Digital Divide

 $\square$  The patient is interested in a video capable device from VA (loaned device).

 $\square$  The patient is interested in the FCC Lifeline program to help obtain discounted connectivity and/or device.

 $\square$  The patient is not interested in a device.

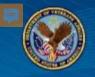

Patient is interested:

☑ The patient is interested in a video capable device from VA (loaned device).

Does not require peripherals for a physical examination and vital signs.

Does require peripheral devices for a physical examination vital signs.

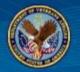

#### If interested and does not require peripherals:

| oes not require peripherals for a physical examination and vital signs.                                                                                                    |                                                                                       |
|----------------------------------------------------------------------------------------------------|---------------------------------------------------------------------------------------|
| es not require peripherals for a physical examination and vital signs.                                                                                                    |                                                                                       |
|                                                                                                    |                                                                                       |
| oes the patient have connectivity at home (e.g. internet or 4G cellular) that allows them to watcl<br>pauses?                                                                                                    | n internet video without significant                                                  |
| O Yes                                                                                                    |                                                                                       |
| O No                                                                                                    |                                                                                       |
|                                                                                                    |                                                                                       |
| oes the patient have their own device with a camera (e.g. smartphone, tablet, computer) or a VA lo                                                                                                    | paned tablet for VA Video Connect Visits?                                             |
| 🖸 Yes                                                                                                    |                                                                                       |
| 🖸 No                                                                                                    |                                                                                       |
| If NO to the two questions above, the patient may be eligible for a VA loaned tablet with data pla                                                                                                    | an. The tablet uses a 4G cellular                                                     |
|                                                                                                    | an. The tablet uses a 4G cellular                                                     |
| If NO to the two questions above, the patient may be eligible for a VA loaned tablet with data pla<br>connection, so does not require the patient to have broadband internet available.)<br>atient prefers:                                                                                                    | an. The tablet uses a 4G cellular                                                     |
| connection, so does not require the patient to have broadband internet available.)                                                                                                    | an. The tablet uses a 4G cellular                                                     |
| connection, so does not require the patient to have broadband internet available.)                                                                                                    | an. The tablet uses a 4G cellular                                                     |
| connection, so does not require the patient to have broadband internet available.)<br>atient prefers:<br>C Tablet<br>C Patient is enrolled in the HUD-VASH program and prefers a VA loaned smartphone.                                                                                                    | an. The tablet uses a 4G cellular                                                     |
| connection, so does not require the patient to have broadband internet available.)<br>atient prefers:                                                                                                    | an. The tablet uses a 4G cellular                                                     |
| connection, so does not require the patient to have broadband internet available.)<br>atient prefers:<br>Tablet<br>Patient is enrolled in the HUD-VASH program and prefers a VA loaned smartphone.<br>evice shipping information:                                                                                                    |                                                                                       |
| <pre>connection, so does not require the patient to have broadband internet available.) atient prefers:</pre>                                                                                                    | ested.                                                                                |
| <pre>connection, so does not require the patient to have broadband internet available.) atient prefers:</pre>                                                                                                    | ested.<br>the patient to pick-up.                                                     |
| <pre>connection, so does not require the patient to have broadband internet available.) atient prefers:     Tablet     Patient is enrolled in the HUD-VASH program and prefers a VA loaned smartphone. evice shipping information:     Device will be shipped to the patient's address listed in CPRS.     The address in CPRS cannot receive a signed delivery. An alternate residential address is require An alternate shipping address is not available. The device should be sent to the facility for (Note: When ordering the device in ROES, the ROES coordinator will enter their name and facili</pre> | ested.<br>the patient to pick-up.                                                     |
| <pre>connection, so does not require the patient to have broadband internet available.) atient prefers:     Tablet     Patient is enrolled in the HUD-VASH program and prefers a VA loaned smartphone. evice shipping information:     Device will be shipped to the patient's address listed in CPRS.     The address in CPRS cannot receive a signed delivery. An alternate residential address is require An alternate shipping address is not available. The device should be sent to the facility for (Note: When ordering the device in ROES, the ROES coordinator will enter their name and facili</pre> | ested.<br>the patient to pick-up.<br>ty address into ROES shipment                    |
| <pre>connection, so does not require the patient to have broadband internet available.) atient prefers:     Tablet     Patient is enrolled in the HUD-VASH program and prefers a VA loaned smartphone. evice shipping information:     Device will be shipped to the patient's address listed in CPRS.     The address in CPRS cannot receive a signed delivery. An alternate residential address is require An alternate shipping address is not available. The device should be sent to the facility for (Note: When ordering the device in ROES, the ROES coordinator will enter their name and facili</pre> | ested.<br>the patient to pick-up.<br>ty address into ROES shipment<br>Health Factors: |

VA-TH DD PREFERS TABLET VA-TH DD PREFERS SMARTPHONE VA-TH DD DEVICE ADDRESS CPRS VA-TH DD DEVICE ADDRESS ALTERNATE VA-TH DD DEVICE ADDRESS FACILITY

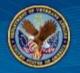

#### If interested and does requires peripherals:

| tient pro | fers:                                                                                                    |
|-----------|----------------------------------------------------------------------------------------------------|
| 🖸 Tablet  |                                                                                                    |
| 🖸 Patien  | : is enrolled in the HUD-VASH program and prefers a VA loaned smartphone.                                                        |
| vice ship | ping information:                                                                                                    |
| 🖸 Device  | will be shipped to the patient's address listed in CPRS.                                                                         |
| 🖸 The ad  | dress in CPRS cannot receive a signed delivery. An alternate residential address is requested.                                   |
| 🖸 An alt  | ernate shipping address is not available. The device should be sent to the facility for the patient to pick-up.                  |
|           | When ordering the device in ROES, the ROES coordinator will enter their name and facility address into ROES shipment<br>mation). |
|           |                                                                                                    |

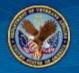

## **Consult Result Note: Social Work**

#### If the patient interested in Lifeline program:

🗹 The patient is interested in the FCC LifeLine program to help obtain their own internet and/or device.

Lifeline Qualification Guidelines:

- The patient's current Priority Group is 5-8, OR
- The patient's income is less than or equal to 135% of the federal poverty threshold for the current year.

Federal Poverty Guidelines: for definition see Poverty Guidelines

Please provide assistance to patients, if needed, to complete eligibility steps for Lifeline.

https://www.lifelinesupport.org/ls/apply-for-lifeline/default.aspx

Does the patient want to pursue the FCC LifeLine program?

🖸 Yes, LifeLine program eligibility pending.

 $\square$  No, the patient is not eligible for the LifeLine program.

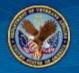

## **Consult Result Note: Social Work**

#### If the patient is not interested in a device:

Digital Divide

 $\square$  The patient is interested in a video capable device from VA (loaned device).

 $\square$  The patient is interested in the FCC LifeLine program to help obtain their own internet and/or device.

☑ The patient is not interested in a device.

Comment:

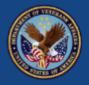

# Video Device Order Consult Template

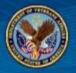

# Video Device Order Template

Template: VIDEO DEVICE ORDER

| Device to order: *<br>Tablet Phone (only an option for HUD-VASH enrolled Veterans) |
|------------------------------------------------------------------------------------|
| Peripherals to order: *                                                            |
| □ Stethoscope                                                                      |
| BP cuff                                                                            |
| Thermometer                                                                        |
| □ Scale                                                                            |
| 🗖 Pulse Oximeter                                                                   |
| □ None                                                                             |
|                                                                                    |
| Most Recent Digital Divide Assessment by Social Work Note                          |
| None within past 7 days                                                            |

TIU object will retrieve last Digital Divide Assessment by Social Work note if completed in past 7 days.

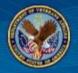

#### Example of signed Video Device consult order

```
Consult:
                       Consult Request
Reason For Request:
Device to order: Tablet
Peripherals to order: Stethoscope
Last Digital Divide Consult Result Note:
06/05/2020 12:10 Local Title: DIGITAL DIVIDE ASSESSMENT BY SOCIAL WORK
CONSULT
RESULT
               Standard Title: SOCIAL WORK CONSULT
The patient is interested in a video capable device.
ASSESSMENT OF CONNECTIVITY
The patient is not eligible for Lifeline.
The patient has connectivity at home (e.g. internet or 4G cellular) that
allows them to watch internet video without significant pauses.
The patient has his/her own device with a camera (e.g. smartphone, tablet,
computer) or a VA loaned tablet for VA Video Connect Visits.
The patient prefers a tablet.
Device shipping information:
Device will be shipped to the patient's address listed in CPRS.
               Signed by: /es/ JEFF FAHNER
                           06/05/2020 12:11
Inter-facility Information
This is not an inter-facility consult request.
```

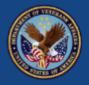

# **Telehealth Orders Device &/or Peripherals**

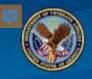

#### @ ROES Order Select Frameset - Internet Explorer

| _ | × |
|---|---|
|   |   |

| Select an Action:                               | View Order History                            |  |  |
|-------------------------------------------------|-----------------------------------------------|--|--|
| Exit Roes                                       | <b>ROES Patient Orders - Processed Orders</b> |  |  |
| Other Commodities                               |                                               |  |  |
| Service Enrollment                              |                                               |  |  |
| <u>Telehealth Device</u><br><u>Registration</u> | Ordering Station: 644 - PHOENIX               |  |  |
| <u>Record Updates</u>                           | Patient: SSN: DOB:                            |  |  |
| Station Parameters                              | No processed orders found for this patient!   |  |  |
| <u>Tools</u>                                    | << Back Forward>>                             |  |  |
| Pending Actions                                 |                                               |  |  |
| Authorized Aids                                 |                                               |  |  |
| <u>Enter Outcome</u><br><u>Measures</u>         |                                               |  |  |
|                                                 |                                               |  |  |
|                                                 |                                               |  |  |
|                                                 |                                               |  |  |

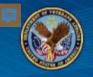

#### ROES ORDERING SCREEN

| Disability Code:                                | AO/DIS <ul> <li>Help with Disability</li> </ul> Codes | Deliver to:<br>Patient O Facility                                                              |  |  |
|-------------------------------------------------|-------------------------------------------------------|------------------------------------------------------------------------------------------------|--|--|
| Patient's current disabilities:                 | No disabilities recorded                              | Address blocked                                                                                |  |  |
| Requested By:                                   | RIVISH, VALENTIN O                                    |                                                                                                |  |  |
| Requested by:                                   |                                                       | Edit Address                                                                                   |  |  |
| Requestor's Service:                            | TELEHEALTH                                            | Delivery address confirmed                                                                     |  |  |
| Commodity Group:                                | Telehealth Items  Catalog: Telehealth Items           | Delivery: O Routine   Priority O Emergency                                                     |  |  |
| Vendor:                                         | IRONBOW V                                             | Phone number:                                                                                  |  |  |
| Item:                                           | I-PHONE HUD-VASH VERIZON                              | Orders with remarks require manual processing.<br>This may delay the processing of your order. |  |  |
| Search: Item Name Keyword Part Number           |                                                       | Remarks:                                                                                       |  |  |
| Quantity (each):                                | 1V2400                                                | Type of Transaction: Initial V                                                                 |  |  |
| Exit Reset Keyword List                         | Add to Order                                          | Help                                                                                           |  |  |
| I-PHONE HUD-VASH VERIZON                        |                                                       |                                                                                                |  |  |
| <ul> <li>I-PHONE HUD-VASH VZN REFURB</li> </ul> |                                                       |                                                                                                |  |  |
| I-PHONE HUD-VASH T-MOBILE                       |                                                       |                                                                                                |  |  |

• I-PHONE HUD-VASH T-MOB REFURB

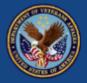

# Static VMR URL Generator

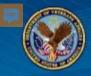

#### http://vaww.telehealth.va.gov/technology/devices/index.asp

#### **VHA LOANED DEVICES**

HOME • TELEHEALTH PROGRAMS • VA DEVICES

### DEVICES FOR FACILITIES

#### **Community Based Outpatient Clinics**

Tablets are to be used in CBOCs to connect patients with off-site providers with VA Video Connect. Current order limits are one tablet per CBOC.

#### **Emergency Room / Inpatient Ward**

Tablets are to be used in the ED/inpatient wards to connect patients to their healthcare team and/or family members using VA Video Connect. The connection can be made via VA Video Connect or Facetime. Current order limits are one tablet per every five beds.

#### RESOURCES

- New iPad Veteran Profiles J
- Connecting Patients with Families
- ► ED/INPT/C<sup>5</sup> Static Link Generator
- PVT Static Link Generator
- Ordering iPads Memorandum J
- Memorandum Appendices III
- Patient Tablet Ordering Process

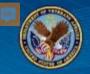

Veteran is now equipped with a VA issued iPad. To connect to this Veteran copy/paste this url into chrome:

https://care.va.gov/vvcapp/?name=&join=1&media=1&escalate=1&conference =PVTDMPBT9WPJF7C@care.va.gov&pin=15489348#

If you have a video teleconferencing unit (EX90, DX80) simply dial this alias: <u>PVTDMPBT9WPJF7C@care.va.gov</u>

if pin is requested, use this: 15789348

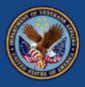

# Veteran Receives the Package at Home (or picks it up at VA)

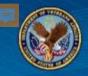

#### DEVICE DELIVERY

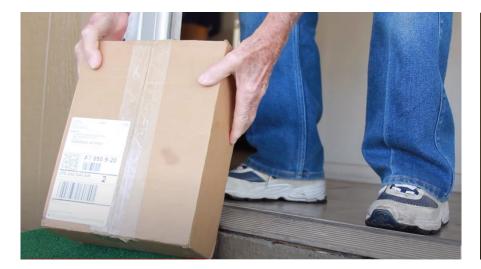

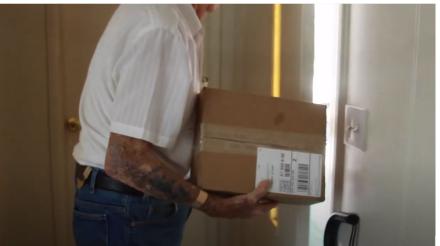

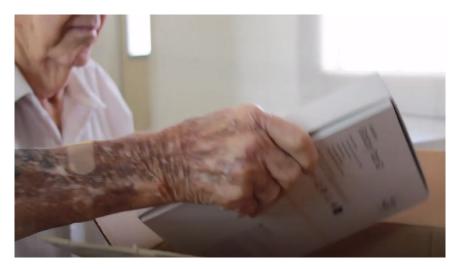

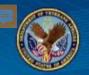

### VETERAN CONNECTING WITH HEALTH CARE TEAM

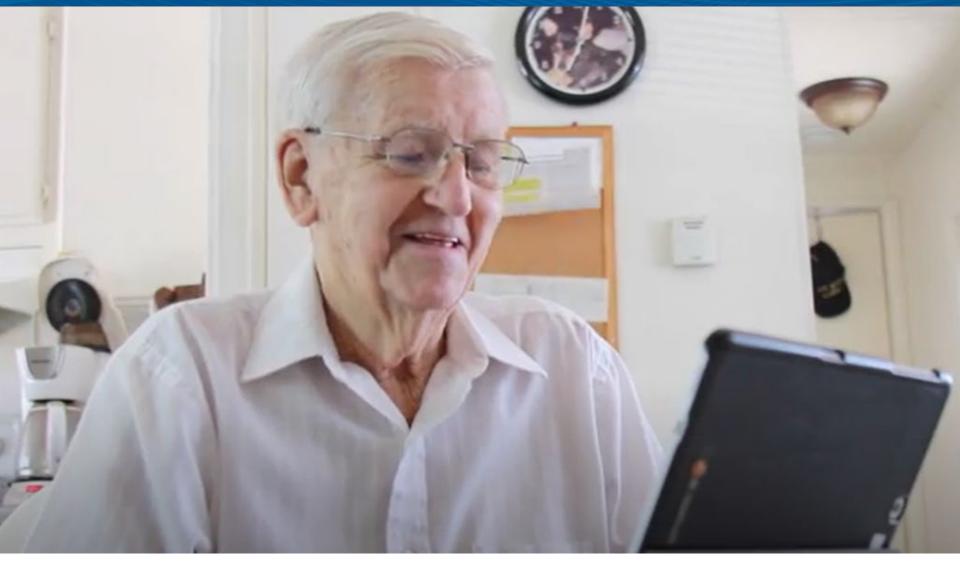

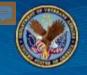

### IPAD INTRODUCTION INCLUDED WITH DEVICE

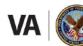

U.S. Department of Veterans Affairs Veterans Health Administration

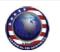

#### VA iPad Introduction

An iPad has been ordered for you; it will enable you to connect with your healthcare provider using video chat. When the iPad arrives, please follow the steps below to set up your device. Then complete the testing as instructed below to ensure your device will properly connect with your provider at the time of your video visit.

#### Turning the iPad On

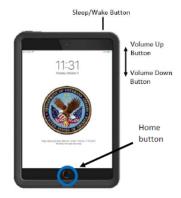

- To turn on the iPad, press and hold the Sleep/Wake button (located on the right side of the top edge) until the Apple logo appears, then release the button.
- Volume can be adjusted by pressing the volume up (+) and volume down (-) buttons (located the right edge, near the top).

**Note:** If the iPad is already powered on and displays a black screen, then it is asleep. To activate (or wake up) the screen, do a short press of the Sleep/Wake button or Home button.

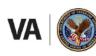

U.S. Department of Veterans Affairs

#### Creating Your Passcode

• The first time the iPad is turned on, a prompt will appear to create a passcode.

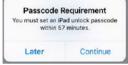

- Your passcode must include at least 6 digits. Note: Simple value passcodes that contain repeating, ascending, and descending characters are not allowed (Examples: 123456 or 654321 or 111111).
- Your passcode should be something hard for others to figure out but easy for you to remember.
- Write your passcode here to help remember it: \_\_\_\_\_\_

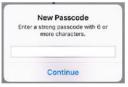

• Your passcode will need to be entered each time the iPad is used. This can be done by either manually entering your passcode or through touch ID if enabled.

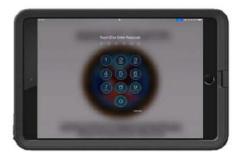

DATE

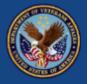

# Veteran Orientation: VVC Test Calls & Troubleshooting

## Supporting Veterans' Digital Skill Needs

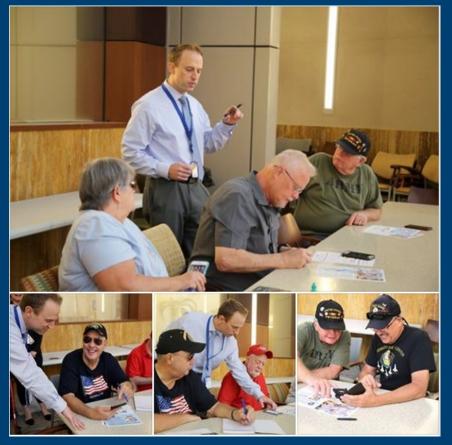

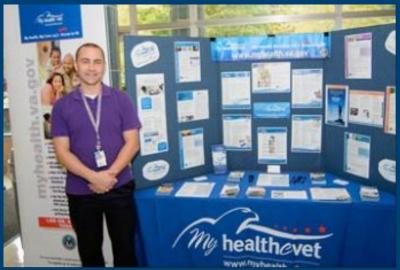

- Supported by MHV coordinator, telehealth technicians, PSAs
- Virtual peer coaching

Left: "Coffee and Conversation" at the Orlando VAMC by Brian Brennan Right: Donald Stiker, MHV Coordinator at the Bath VAMC

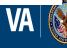

U.S. Department of Veterans Affairs Veterans Health Administration Office of Connected Care

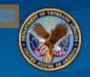

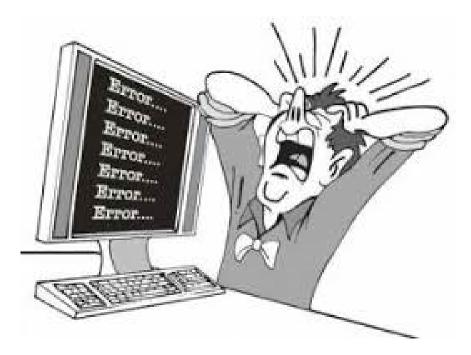

#### VVC Test Calls

The process of how/who conducts the test VVC session is left to local facility discretion

Technical problems during set up contact Office of Connected Care Help Desk (OCCHD)

Main Number: 1-866-651-3180

e-mail: VHA\_OCCHD@VA.GOV

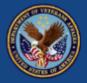

# Monitoring Device Usage & Retrieval

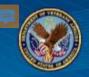

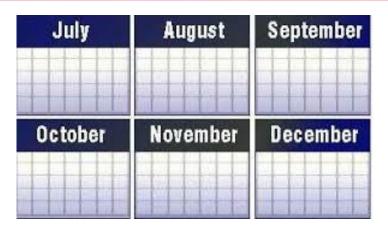

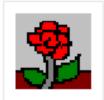

## **ROES** Desktop

Арр

| Telehealth                       |                    |                        |                 |
|----------------------------------|--------------------|------------------------|-----------------|
| Patient<br>Transaction<br>Report | <u>Description</u> | Telehealth Patient Tra | nsaction Report |

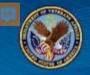

| Select a Facility: 64      | 4-PHOENIX                 | ~ | Ordered by:       | All     | ~                                                                                                    |
|----------------------------|---------------------------|---|-------------------|---------|----------------------------------------------------------------------------------------------------|
|                            |                           |   |                   |         |                                                                                                    |
| Select a Vendor:           | IRON BOW TECHNOLOGIES LLC | ~ | Sort by:          | Patient | <ul> <li>Image: A set of the set of the</li></ul> |
|                            |                           |   |                   |         |                                                                                                    |
|                            |                           |   |                   |         |                                                                                                    |
|                            |                           |   |                   |         |                                                                                                    |
| Exit to Desktop Entry Page | Report Selection Page     | [ | Display to screen | Reset   |                                                                                                    |
| Create Text File           |                           |   |                   |         |                                                                                                    |

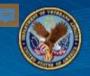

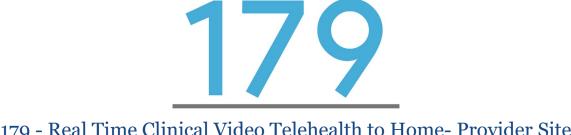

179 - Real Time Clinical Video Telehealth to Home- Provider Site

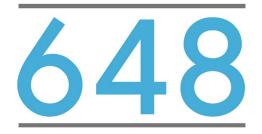

648 - Real Time Clinical Video Telehealth with Non-VAMC Location- Provider Site

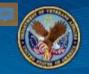

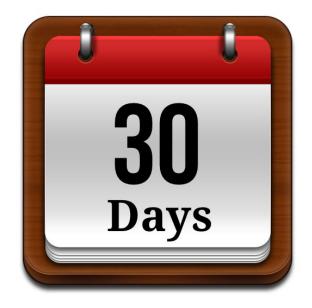

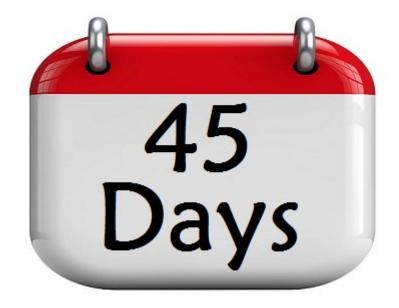

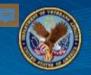

### MONITORING USE OF DEVICE

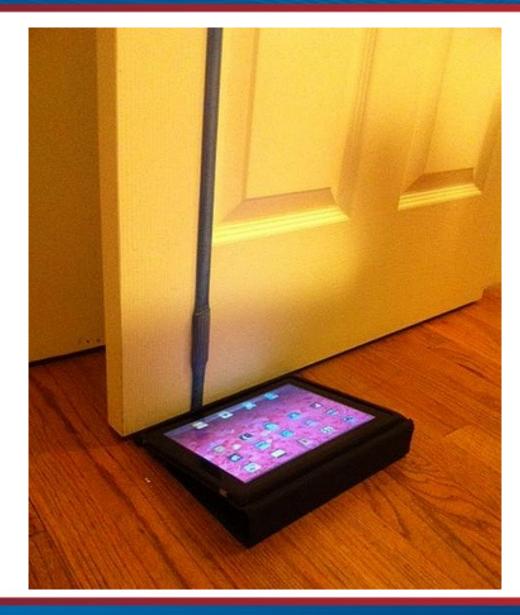

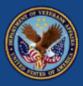

# **Device Retrieval**

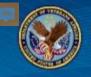

🙆 Commodity Order Form - Internet Explorer \_ × ROES **Commodity Order Form** blocked blocked Patient: SSN: closes in 20 min Deliver to: AO/DIS **Help with Disability**  $\mathbf{v}$ **Disability Code:** Patient Facility Codes Patient's current disabilities: blocked AO/DIS, DEAF/B RIVISH, VALENTIN O **Requested By:**  $\sim$ Edit Address Requestor's Service: TELEHEALTH  $\sim$ Delivery address confirmed **Commodity Group:** Telehealth Items V Catalog:Telehealth Items **Delivery:** • Routine • Priority • Emergency Vendor: All Phone number:  $\sim$ RETRIEVAL KIT VVC  $\sim$ Orders with remarks require manual processing. Item: This may delay the processing of your order. Refresh Item Name Keyword Part Number Remarks: Search: Quantity (each): Type of Transaction: Initial DALC quantity on hand:  $\sim$  $\sim$ 38285 Exit Keyword List Reset Add to Order Help

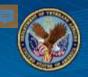

| ROES Order Select Frame                  | eset - Internet Explo | orer                                   |                     |          |             |            | -                       |         | ×   |
|------------------------------------------|-----------------------|----------------------------------------|---------------------|----------|-------------|------------|-------------------------|---------|-----|
| Select an Action:                        |                       |                                        | v                   | iew 0    | order Histo | rv         |                         |         |     |
| <u>Exit Roes</u>                         |                       |                                        | ROES Patient        |          |             |            | dorc                    |         |     |
| Other Commodities                        |                       |                                        | ROES Patient        | . Oru    | CIS - PIU   | cessed of  |                         |         | 1   |
| Service Enrollment                       |                       |                                        |                     |          |             |            |                         |         |     |
| <u>Telehealth Device</u><br>Registration |                       | 0                                      | rdering Station: 64 | 44 - PH( | DENIX       |            | ~                       |         |     |
| Record Updates                           | Patient:              | ent: Contraction SSN: Contraction DOB: |                     |          |             |            |                         |         |     |
|                                          | Tran<br>Date          | Order<br>Number                        | Ordor Typo          | D.v      | Status      | Serial #   | Item                    | ReOrder |     |
| Station Parameters                       | Date                  | 0C5046-                                | Order Type          | By       | Status      | Serial #   | Item                    | Reorder |     |
| <u>Tools</u>                             | <u>02/21/20</u>       | 5751                                   | SERV REQ - REP      | LGD      | CLOSED      | 54138379   | ALTA2 PRO MINIRITE      |         |     |
| Pending Actions                          | 01/28/20              | 20-<br>31818718                        | TELEHEALTH          | PM       | SHIPPED     | 1000806123 | CMDR FLX CD320<br>(NOCU |         |     |
|                                          |                       | 20-                                    |                     |          |             |            | BP CUFF LG REGULAR      |         |     |
| Authorized Aids                          | <u>01/28/20</u>       | 31818719<br>20-                        | TELEHEALTH          | PM       | SHIPPED     | N/A        | M                       |         |     |
| Audiogram Search                         | 01/28/20              | 20-<br>31818720                        | TELEHEALTH          | PM       | SHIPPED     | N/A        | CABLE IR GLUCOSE<br>AVI |         |     |
| Last 5 Audiograms                        |                       | 19-                                    | ASSISTIVE           |          |             |            | DIRECTEAR SET 860       |         |     |
| Enter Outcome                            | <u>09/11/19</u>       | 30834160<br>19-                        | LISTENING           | AR       | SHIPPED     | N/A        | RF                      |         |     |
| <u>Measures</u>                          | 05/14/19              | 29982113                               | ACCESSORIES         | PG       | SHIPPED     | N/A        | PROWAX FOR MF           | ReOrder |     |
|                                          | 05/14/19              | 19-<br>29982114                        | ACCESSORIES         | PG       | SHIPPED     | N/A        | MF BASS DOUBLE<br>DOME  | ReOrder |     |
|                                          | 03/14/13              | 19-                                    | ACCESSORIES         |          | SHIFFED     |            | MF BASS DOUBLE          |         |     |
|                                          | <u>05/14/19</u>       | 29982118                               | ACCESSORIES         | PG       | SHIPPED     | N/A        | DOME                    | ReOrder |     |
|                                          | 12/06/18              | 18-<br>28810899                        | BATTERIES           | PM       | SHIPPED     | N/A        | ZA312MF                 | ReOrder |     |
|                                          |                       | 18-                                    |                     |          |             |            | MF BASS DOUBLE          | ReOrder |     |
|                                          | <u>12/06/18</u>       | 28810930<br>18-                        | ACCESSORIES         | PM       | SHIPPED     | N/A        | DOME                    | Reorder |     |
|                                          | <u>12/06/18</u>       | 28810931                               | ACCESSORIES         | PM       | SHIPPED     | N/A        | PROWAX FOR MF           | ReOrder |     |
|                                          | 11/08/18              | 9C5016-<br>1470                        | SERV REQ - REP      | EG       | CLOSED      | 54196328   | ALTA2 PRO MINIRITE      |         |     |
|                                          | 11/00/10              | 9C5016-                                | SLKV KLQ - KLF      |          | CLUGLD      | 54190520   | ALTAZ PRO MINIRITE      |         |     |
|                                          | <u>11/08/18</u>       | 1469                                   | SERV REQ - REP      | EG       | CLOSED      | 54138379   | ALTA2 PRO MINIRITE      |         |     |
|                                          | 04/18/18              | 18-<br>27169126                        | ASSISTIVE           | WH       | SHIPPED     | N/A        | DIRECTEAR SET 860<br>RF |         |     |
|                                          |                       | 18-                                    |                     |          |             |            |                         |         |     |
|                                          | <u>04/17/18</u>       | 27161282                               | TELEHEALTH          | PM       | SHIPPED     | N/A        | RETRIEVAL KIT           |         | i i |
|                                          |                       |                                        |                     | << Bac   | k Forward   | >>         |                         |         |     |
|                                          |                       |                                        |                     |          |             |            |                         |         |     |
| https://vaww.dalc.oamm.va                | gov/scripts/          |                                        |                     |          |             |            |                         |         | 1   |

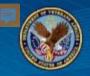

| Patient Record - In  | ternet Explorer |                                            |                                 |                                      |             | - 0             |  |
|----------------------|-----------------|--------------------------------------------|---------------------------------|--------------------------------------|-------------|-----------------|--|
|                      |                 |                                            | ROES                            |                                      |             |                 |  |
|                      |                 |                                            | pdate Patient                   |                                      |             |                 |  |
|                      |                 | Eligibilit                                 | ty/Authorized                   | Aids/Addre                           | :55         |                 |  |
|                      |                 |                                            |                                 |                                      |             | duses in 20 min |  |
|                      |                 |                                            |                                 |                                      |             |                 |  |
|                      |                 | E                                          | dit Authorizing                 | Clinic                               |             |                 |  |
|                      |                 |                                            | are reaction territy            | y chine                              |             |                 |  |
|                      |                 |                                            |                                 | -                                    |             |                 |  |
| Disability           | Elig            | jibility                                   | Eligibility<br>Date             | -                                    | ity Station | Remarks         |  |
| Disability<br>DEAF/B |                 |                                            | Eligibility                     | -                                    |             | Remarks         |  |
|                      | SC FOR (        | jibility                                   | Eligibility<br>Date             | Eligibil                             | тт          | Remarks         |  |
| DEAF/B               | SC FOR (        | <b>ibility</b><br>DISABILITY               | Eligibility<br>Date<br>09/10/19 | Eligibil<br>649 PRESCO               | тт          | Remarks         |  |
| DEAF/B               | SC FOR (        | <b>ibility</b><br>DISABILITY<br>DISABILITY | Eligibility<br>Date<br>09/10/19 | Eligibil<br>649 PRESCO<br>644 PHOENI | тт          | Remarks         |  |

| Date     | Make      | Model                             | Serial Number | Ear | Issuing Station | Aid Status      |
|----------|-----------|-----------------------------------|---------------|-----|-----------------|-----------------|
| 05/03/16 | OTICON    | ALTA2 PRO                         | 54196328      | R   | 649 PRESCOTT    | Authorized      |
| 00700710 | oncon     | MINIRITE                          | STEFUSED      |     | OTFINESCOTT     | Loaner Transfer |
| 05/03/16 | OTICON    | ALTA2 PRO                         | 54138379      |     | 649 PRESCOTT    | Authorized      |
| 03703710 | oncon     | MINIRITE                          | 54150577      | -   | 049 PRESCOTT    | Loaner Transfer |
| 11/28/11 | PHONAK    | EXELIA ART M                      | 1130X0LA7     | R   | 649 PRESCOTT    | Authorized      |
| 11/20/11 | PHONAK    | WIRELESS VZ BTE                   | 1130/00/      | ~   | 049 PRESCOTT    | Loaner Transfer |
| 11/28/11 | PHONAK    | EXELIA ART M                      | 1130X0LAJ     | 1   | 649 PRESCOTT    | Authorized      |
| 11/20/11 | THOMAS    | WIRELESS VZ BTE                   | 1150,0000     | -   | 049 11250011    | Loaner Transfer |
| 01/28/20 | MEDTRONIC | CMDR FLX CD320<br>(NOCUFF) REFURB | 1000806123    | N/A | 644 PHOENIX     | Authorized >    |

Edit Unauthorized Aids

| Edit Permanent Address   | Edit Temporary Address Delete |
|--------------------------|-------------------------------|
| Address 1: 3560 ROBIN LN | Address 1: 3560 ROBIN LN      |
| Address 2:               | Address 2:                    |
| Address 3:               | Address 3:                    |
| City: KINGMAN            | City: KINGMAN                 |

## Choose the reason for unauthorizing this device:

| Choose one                    |
|-------------------------------|
| Deceased                      |
| Non-responder                 |
| Vetrequested                  |
| Goals met                     |
| Defective device              |
| Vendor change                 |
| Same vendor, different device |
| Institutionalized             |
| Caregiver unsupportive        |
| Homeless                      |
| Other                         |

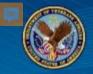

|                |                  | Citytoine)                        | /Authorized Aid   | synderess      |                        | strates in 20 million         |
|----------------|------------------|-----------------------------------|-------------------|----------------|------------------------|-------------------------------|
| _              |                  |                                   |                   |                |                        |                               |
|                |                  | Ed                                | lit Authorizing C | linic          |                        |                               |
| Disability     |                  | Eligibility                       | Eligibility Date  | Eligibilit     | y Station              | Remarks                       |
| DEAF/B         | SC               | SC FOR DISABILITY                 |                   | 649 PRESCOTT V |                        |                               |
| AO/D1S         | SC               | FOR DISABILITY                    | 01/28/20          | 644 PHOENIX    | ×                      |                               |
|                |                  | r                                 | dit Authorized A  | ids            |                        |                               |
| Issue Date     | Make             | Model                             | Serial Number     | Ear            | <b>Issuing Station</b> | Aid Status                    |
| 05/03/16       | OTICON           | ALTA2 PRO MINIRITE                | 54196328          | R              | 649 PRESCOTT           | Authorized<br>Loaner Transfer |
| 05/03/16       | OTICON           | ALTA2 PRO MINIRITE                | 54138379          | L              | 649 PRESCOTT           | Authorized<br>Loaner Transfer |
| 11/28/11       | PHONAK           | EXELIA ART M<br>WIRELESS VZ BTE   | 1130X0LA7         | R              | 649 PRESCOTT           | Authorized<br>Loaner Transfer |
| 11/28/11       | PHONAK           | EXELIA ART M<br>WIRELESS VZ BTE   | 1130X0LAJ         | L              | 649 PRESCOTT           | Authorized<br>Loaner Transfer |
| 01/28/20       | MEDTRONIC        | CMDR FLX CD320<br>(NOCUFF) REFURB | 1000806123        | N/A            | 644 PHOENIX            | Unathinged >                  |
| dit Unauthoriz | and River        |                                   |                   |                |                        | $\sim$                        |
| on onaethenz   | 200 ANDS         | v                                 | iew/Edit Addres   | ses            |                        |                               |
|                | Edit Perma       | nent Address 🗌                    |                   | Edit Temp      | porary Address 🗌       | Delete                        |
| Ad             | idress 1: 3560 R | IOBIN LN                          |                   | Address 1:     | 3560 ROBIN LN          |                               |
| Ad             | dress 2:         |                                   |                   | Address 2:     |                        |                               |
| Ad             | idress 3:        |                                   |                   | Address 3:     |                        |                               |
|                | City: KINGM      | AN                                |                   | City           | KENGMAN                |                               |
|                | State: AZ        |                                   |                   | State:         | AZ                     |                               |
|                | Zip: 86409       |                                   |                   | Zip:           | 86409                  |                               |
|                | Phone: (928)7    | 15-3284                           |                   | Phone:         |                        |                               |
|                |                  |                                   |                   | Start Date:    | JUN 08, 2018           |                               |
|                |                  |                                   |                   | End Dates      | SEP 10, 2018           |                               |

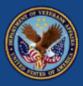

# Review of Key Points

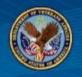

## **Key Points**

- The Digital Divide consult should be installed before 9/15/2020 and will serve as your facility's primary device-ordering consult. Previous deviceordering consults should be removed.
- The "Connected Devices" program offers loaned iPads and is now newly expanding to include iPhones for HUD VASH enrolled Veterans.
- The goal of the Digital Divide consult is to support Veterans who do not have a device and/or connectivity with these resources.
  - Veterans may benefit from a loaned device while Lifeline eligibility is determined.
- Social workers will receive clinical workload following completion of the Digital Divide consult.
- Facility Telehealth teams will determine roles/responsibilities for device ordering and management.
- Telehealth staff will ensure Veterans know how to use technology, will monitor device usage, and will retrieve devices once no longer used.

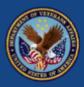

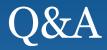

DOCUMENT TYPE/STATUS